# **pixbet sacar: como realizar um saque rápido em poucos passos? : Use meu bônus de pontuação ao vivo**

**Autor: jandlglass.org Palavras-chave: pixbet sacar: como realizar um saque rápido em poucos passos?**

# **pixbet sacar: como realizar um saque rápido em poucos passos?**

Você está pronto para **sacar seus ganhos na Pixbet** e aproveitar o dinheiro que conquistou com suas apostas? Neste guia completo, vamos te mostrar como fazer um **Pixbet saque rápido** em pixbet sacar: como realizar um saque rápido em poucos passos? poucos passos, além de esclarecer dúvidas sobre taxas e tempo de processamento.

**Está com pressa para sacar seus ganhos?** Então continue lendo e descubra como realizar um **Pixbet saque rápido** de forma fácil e segura!

### **Pixbet Saque Rápido: O que você precisa saber?**

A Pixbet é conhecida por oferecer um dos **saques mais rápidos do mercado**, com a praticidade do PIX. Mas, para garantir que você tenha uma experiência tranquila, é importante entender alguns detalhes:

- **Valor mínimo para saque:** Para realizar um **Pixbet saque rápido**, você precisa ter pelo menos R\$18 disponíveis em pixbet sacar: como realizar um saque rápido em poucos passos? sua pixbet sacar: como realizar um saque rápido em poucos passos? conta.
- **Tempo de processamento:** O tempo para o dinheiro cair na sua pixbet sacar: como realizar um saque rápido em poucos passos? conta varia de acordo com o método de saque escolhido. Normalmente, o **Pixbet saque rápido** via PIX é processado em pixbet sacar: como realizar um saque rápido em poucos passos? **minutos**.
- **Taxas:** A Pixbet não cobra taxas para saques via PIX.

### **Como fazer um Pixbet saque rápido?**

Siga este passo a passo simples para realizar seu saque:

- 1. **Acesse sua pixbet sacar: como realizar um saque rápido em poucos passos? conta Pixbet:** Faça login na sua pixbet sacar: como realizar um saque rápido em poucos passos? conta usando seu usuário e senha.
- 2. **Vá para a área de saques:** Clique em pixbet sacar: como realizar um saque rápido em poucos passos? "Minha Conta" e depois em pixbet sacar: como realizar um saque rápido em poucos passos? "Saques".
- 3. **Informe o valor do saque:** Digite o valor que deseja sacar, respeitando o valor mínimo.
- 4. **Escolha o método de saque:** Selecione a opção PIX.
- 5. **Informe os dados da sua pixbet sacar: como realizar um saque rápido em poucos passos? conta PIX:** Digite a chave PIX da sua pixbet sacar: como realizar um saque rápido em poucos passos? conta bancária.
- 6. **Confirme o saque:** Revise as informações e confirme a operação.

**Pronto!** Seu **Pixbet saque rápido** será processado em pixbet sacar: como realizar um saque

rápido em poucos passos? minutos e o dinheiro estará disponível na sua pixbet sacar: como realizar um saque rápido em poucos passos? conta.

#### **Pixbet Saque Rápido: Dicas e informações importantes**

- **Verifique os termos e condições da Pixbet:** É importante ler os termos e condições da Pixbet para entender as regras e políticas de saque.
- **Utilize uma conta PIX verificada:** Para garantir a segurança e rapidez do seu saque, certifique-se de que sua pixbet sacar: como realizar um saque rápido em poucos passos? conta PIX esteja verificada.
- **Acompanhe o status do seu saque:** Você pode acompanhar o status do seu saque na área "Minha Conta" da Pixbet.

#### **Nosso veredicto sobre o Pixbet saque rápido:**

O **Pixbet saque rápido** é uma excelente opção para quem busca praticidade e rapidez na hora de receber seus ganhos. Com a facilidade do PIX, você pode ter seu dinheiro em pixbet sacar: como realizar um saque rápido em poucos passos? poucos minutos.

**Aproveite a oportunidade de sacar seus ganhos na Pixbet com rapidez e segurança! Gostou deste guia? Compartilhe com seus amigos e ajude-os a ter uma experiência ainda melhor na Pixbet!**

## **Partilha de casos**

### Como Fazer Um Saque Rápido Na Pixbet Via Pix?

Hoje, vou compartilhar com você um tutorial passo-a-passo sobre como fazer um saque rápido na PixBet usando o PIX. Com este guia detalhado e fácil de seguir, não há mais necessidade de ficar preocupado ou frustrado ao tentar sacar seu ganho com a Pixbet!

**Acesse a sua pixbet sacar: como realizar um saque rápido em poucos passos? conta**: Comece entrando na [página da Web](https://pixbet) e fazendo login em pixbet sacar: como realizar um saque rápido em poucos passos? sua pixbet sacar: como realizar um saque rápido em poucos passos? conta existente, usando suas credenciais de nome de usuário e senha cadastradas anteriormente com a PixBet.

**Encontre o menu 'A minha conta'**: Depois de entrar na plataforma, você verá um menu suspenso no canto superior direito da página; ele é chamado "minha conta". Clique neste botão para acessar sua pixbet sacar: como realizar um saque rápido em poucos passos? página pessoal.

**Localize a opção 'Saques'**: Na tela de perfil, você verá várias categorias à esquerda da tela principal – como seu saldo, histórico e resultados das apostas. Role para baixo até encontrar "saques" e clique nele.

**Escolha o método de saque**: A PixBet permite vários métodos de retirada para que você possa escolher aquele mais conveniente, seja através do seu CPF ou outro meio como cartão pré-pago da PixBet. Depois de selecionar o método preferido, insira os dados necessários e confirme sua pixbet sacar: como realizar um saque rápido em poucos passos? transação.

**Aguarde a retirada**: A PixBet garante um processo rápido para a maioria dos saques, especialcuros sacos de dinheiro geralmente ficam disponíveis dentro de algumas horas após o envio da solicitação.

**Verifique as taxas e restrições**: Antes de fazer seu saque, certifique-se de estar ciente das potenciais taxas associadas a cada método de retiro escolhido no site para evitar surpresas desagradáveis. Além disso, é importante saber que os saques através do PIX requerem um

valor mínimo de R\$ 18 em pixbet sacar: como realizar um saque rápido em poucos passos? sua pixbet sacar: como realizar um saque rápido em poucos passos? conta antes da operação ser concluída com sucesso.

Lembre-se: sempre verifique se você seguiu todas as etapas corretamente e aguarde até que a plataforma confirme o recebimento do seu pedido de saque para garantir uma retirada tranquila e sem problemas!

# **Expanda pontos de conhecimento**

# **Como sacar na Pixbet via Pix?**

- Acesse a Pixbet e faça login na sua pixbet sacar: como realizar um saque rápido em poucos 1. passos? conta;
- 2. No menu superior, toque na setinha ao lado de "Minha conta";
- 3. Toque em pixbet sacar: como realizar um saque rápido em poucos passos? "Saques";
- 4. Escolha o tipo de Chave Pix;
- 5. Adicione o valor e clique em pixbet sacar: como realizar um saque rápido em poucos passos? "Saques";
- 6. Aguarde o tempo de processamento e receba o dinheiro na sua pixbet sacar: como realizar um saque rápido em poucos passos? conta.

Quando atingir o valor de R\$ 15 poderá solicitar o saque. O processo do Pixbet é muito simples. Basta acessar o site da oferta, fazer login na sua pixbet sacar: como realizar um saque rápido em poucos passos? conta e começar a colocar seus palpites.

Publicado há 3 dias

Quanto tempo demora para cair o saque do Pixbet?

O saque Betano PIX demora, pelo menos, 24 horas. De acordo com o site, esse é o tempo que demora para que o dinheiro possa cair na conta bancária.

#### [Fonte: UFMG](/app/cas-as-de-apost-as-elei��es-presidenciais-2024-08-01-id-17300.html)

Formas de pagamento na Pixbet:

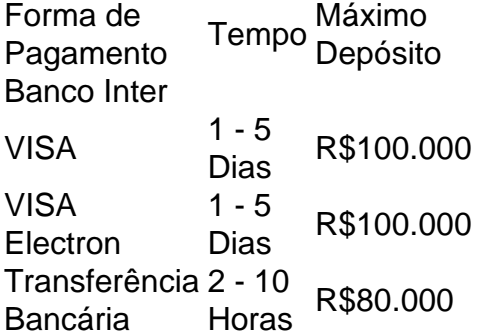

## **comentário do comentarista**

# Comentário do Administrador da Página:

**Bom dia, usuários da Pixbet! Sou o administrador dessa página e estou sempre feliz em pixbet sacar: como realizar um saque rápido em poucos passos? ajudar vocês a melhorarem sua pixbet sacar: como realizar um saque rápido em poucos passos? experiência com nossos serviços. Hoje vou abordar este guia interessante sobre como fazer um** Pixbet Saque Rápido, publicado por um usuero ativo da comunidade e que parece estar alinhado perfeitamente aos nossos valores de praticidade e rapidez.

O autor do artigo aborda pontos cruciais sobre como realizar o **Pixbet Saque Rápido**, incluindo detalhes importantes como valor mínimo para saque (R\$ 18), tempo de processamento em pixbet sacar: como realizar um saque rápido em poucos passos? minutos via PIX e nossa política de não cobrar taxas por tais operações. Além disso, é bem-vindo o passo a passo claro fornecido pelo usuário que pode ser muito útil para aqueles iniciantes na plataforma ou mesmo experientes que buscam uma revisão rápida dos procedimentos de saque.

Um ponto interessante, é mencionado sobre o uso de contas PIX verificadas e a importânncia desses dados na segurança do processo de saque. É importante ressaltar que essa informação pode ser ainda mais aprofundada com uma explicação das práticas recomendadas para garantir a segurança da sua pixbet sacar: como realizar um saque rápido em poucos passos? conta PIX. No geral, este artigo é bem-sucedido em pixbet sacar: como realizar um saque rápido em poucos passos? transmitir as etapas necessárias e dicas úteis sobre o processo de saque rápido na Pixbet, contribuindo positivamente à comunidade. Apenas uma nota para melhorar seria incorporar um pouco mais de informações técnicas sobre como garantir a segurança durante o processo de saque, já que isso é sempre um tópico importante e recorrente entre nossos usuários.

Em termos de classificação, eu diria que este artigo se destaca com uma nota **8/10**, pois fornece informações valiosas, mas poderia beneficiar-se de detalhes adicionais sobre segurança e práticas recomendadas para o usuário. Continue compartilhando conteúdo tão útil com a comunidade!

#### **Informações do documento:**

Autor: jandlglass.org Assunto: pixbet sacar: como realizar um saque rápido em poucos passos? Palavras-chave: **pixbet sacar: como realizar um saque rápido em poucos passos? : Use meu bônus de pontuação ao vivo** Data de lançamento de: 2024-08-01

#### **Referências Bibliográficas:**

- 1. [vaidebet.com login](/vaidebet.com-login-2024-08-01-id-48499.pdf)
- 2. <u>[rechargement 1xbet par id apk](/pdf/rechargement-1xbet-par-id-apk-2024-08-01-id-41077.pdf)</u>
- 3. <u>[beat jogo 365](/post/beat-jogo-365-2024-08-01-id-7875.htm)</u>
- 4. [betting casino online](https://www.dimen.com.br/aid--bet-ting-cas-ino-online-2024-08-01-id-12516.shtml)